#### Security on the Mac March 4, 2015

## Update from August 2010 Presentation

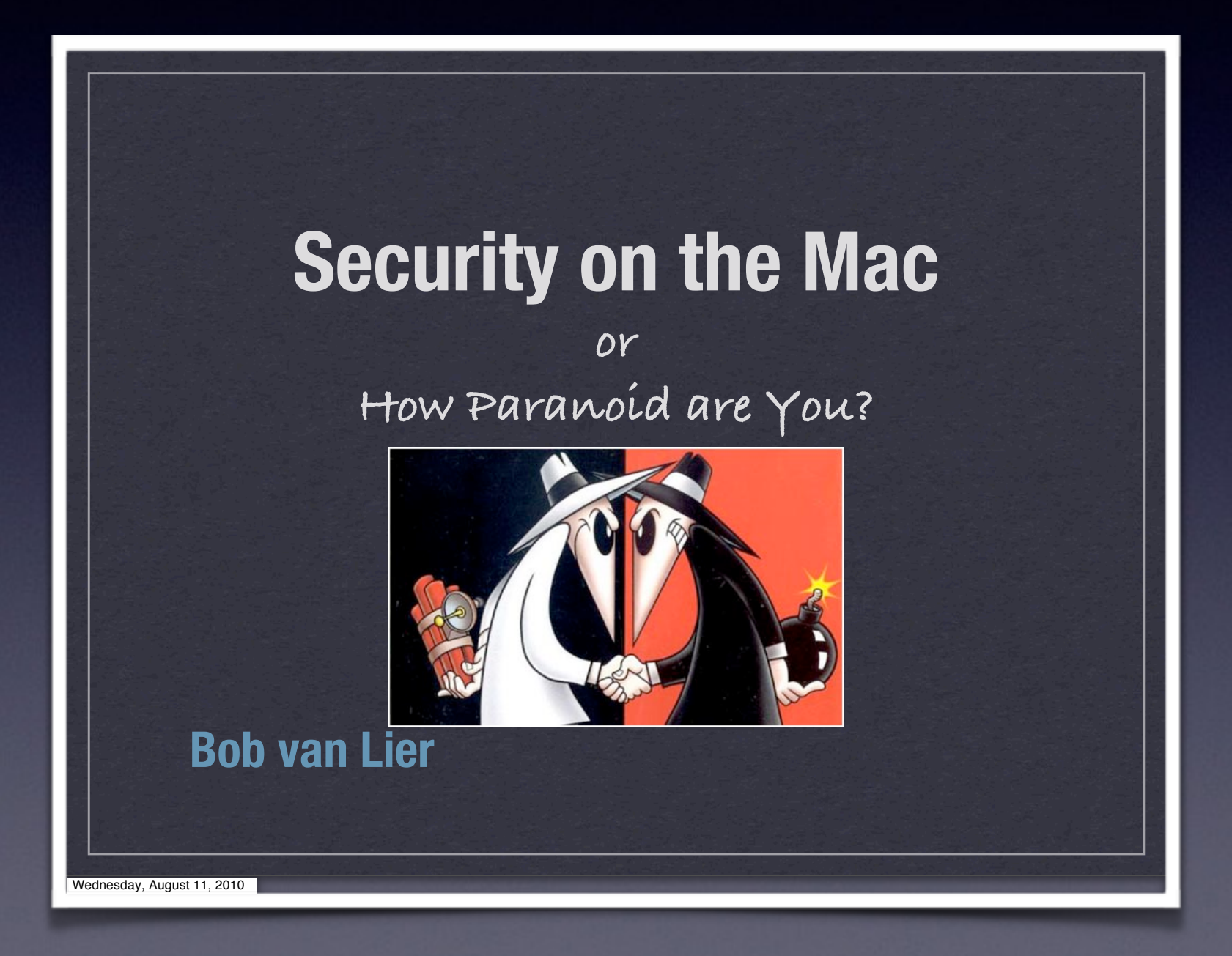

## Built-in Features

✓Screen Password ✓Firmware Password ✓Security and Privacy Preferences • General • FileVault

- Firewall
- **Privacy by Application**

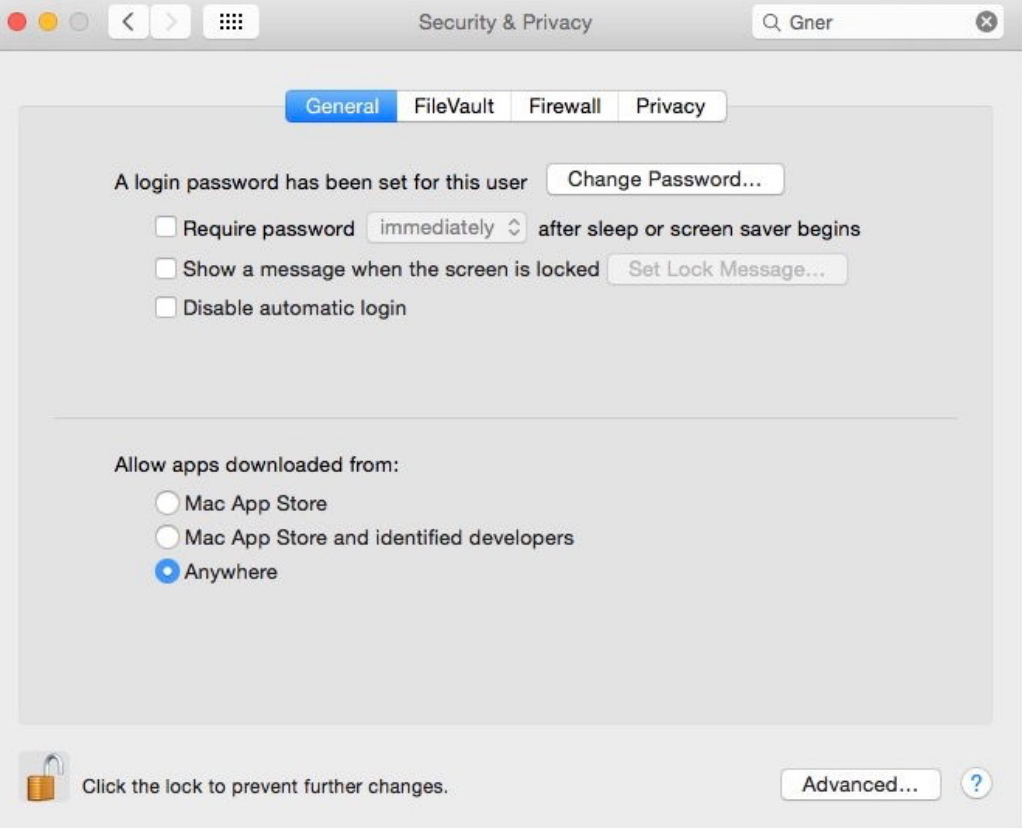

## Anti-Virus Applications

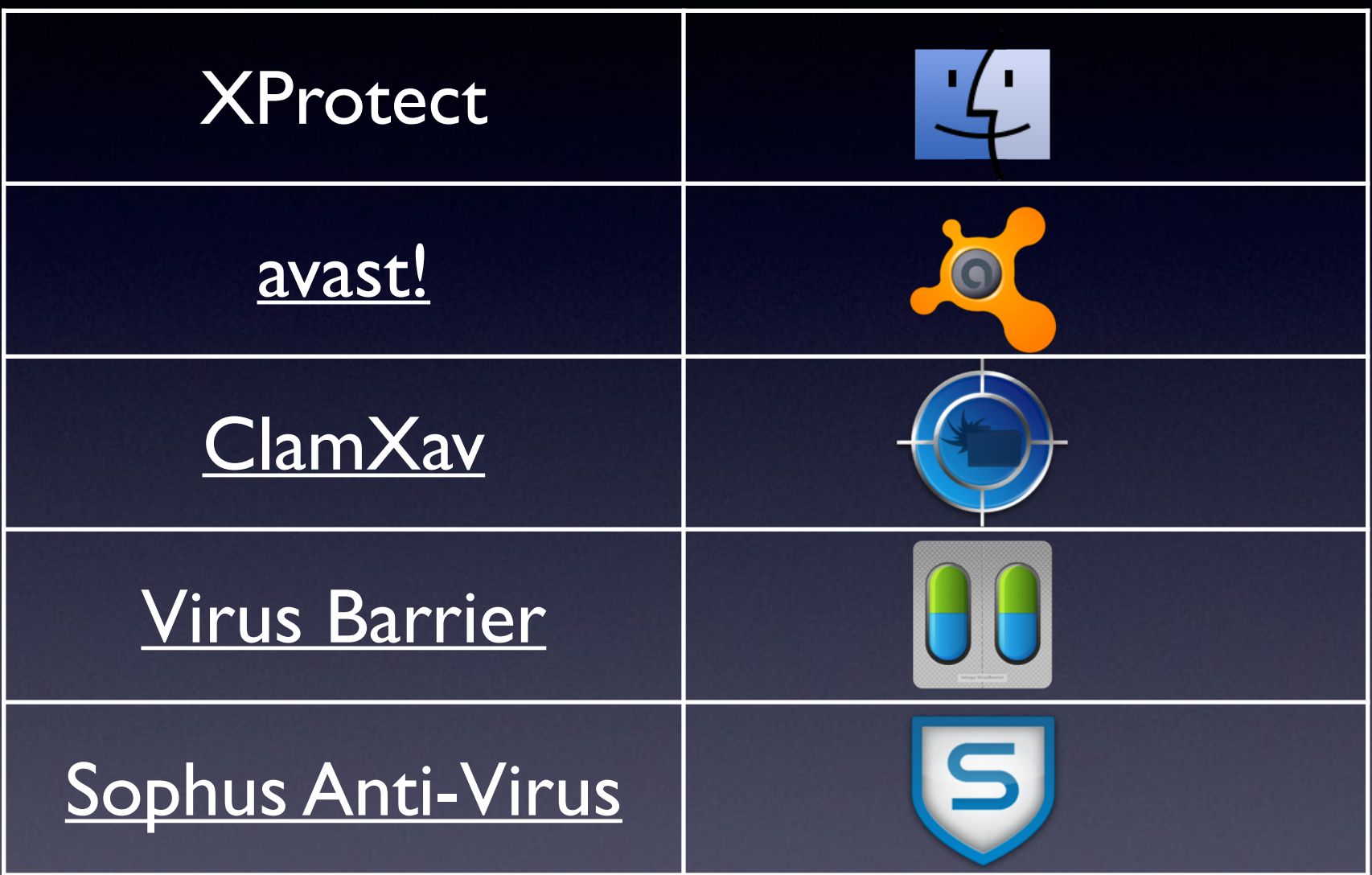

/System/Library/CoreServices/CoreTypes.bundle/Contents/Resources

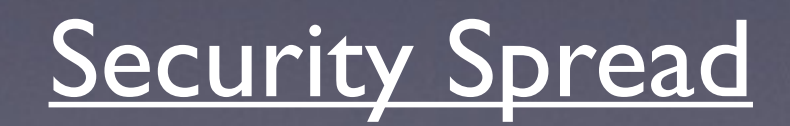

## Password Manager

✓Don't use same password on multiple accounts [Video](https://www.youtube.com/watch?v=pMPhBEoVulQ)

✓Don't use sticky notes or unprotected file

✓iCloud Keychain

✓LastPass

✓1Password

✓KeePassX

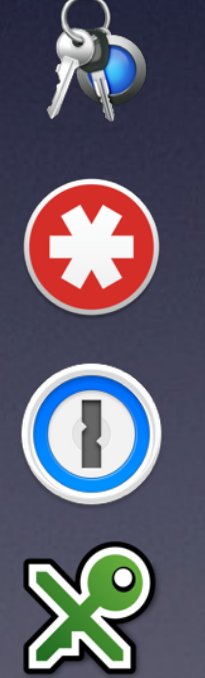

### 2-Factor Authentication

- ✓Apple ID sends temporary PIN to SMS or iOS
	- iTunes
	- iCloud
	- Messages
- ✓Use Authenticator or Authy
	- DropBox
	- Google
	- Facebook

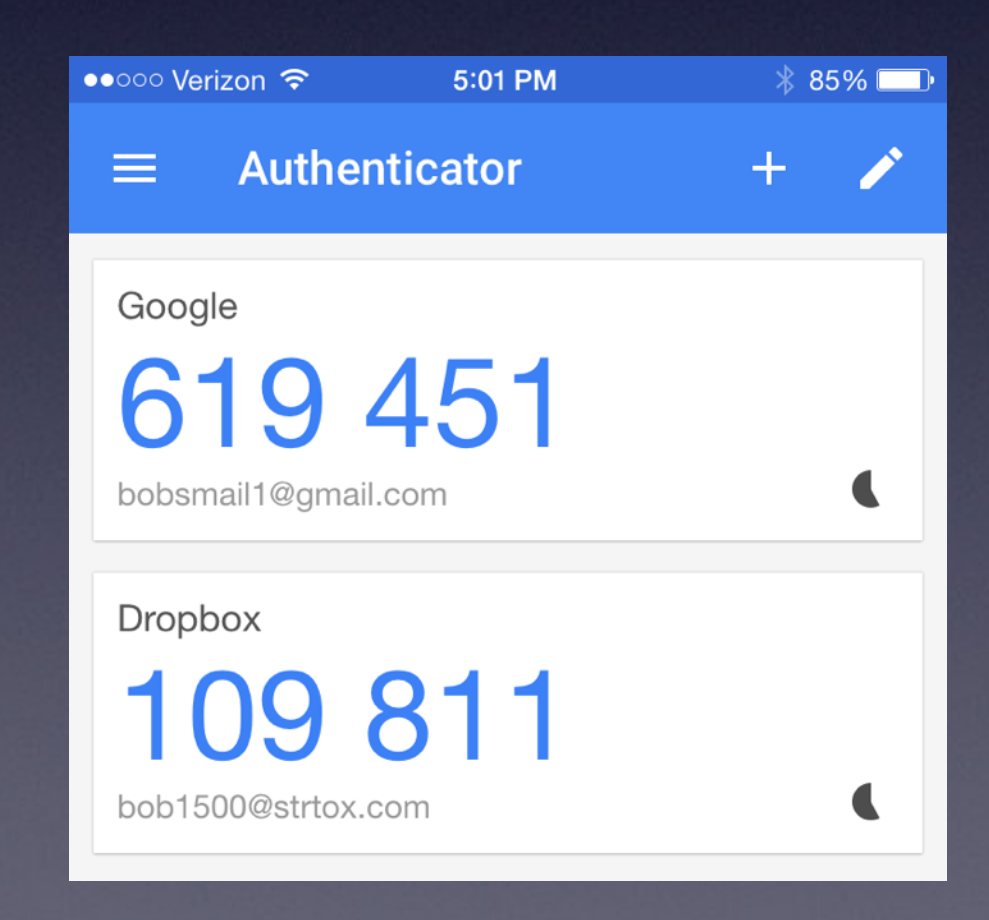

### Miscellaneous

✓Create password-protected disk volumes using Disk Utility

✓Using Little Snitch

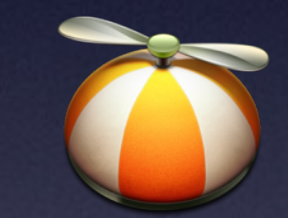

✓Using VPN's to mask Internet traffic

✓Adware Medic

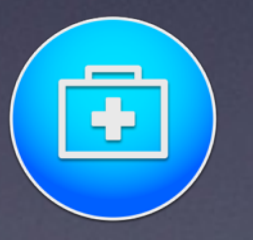

# New Blogging Site

Too few original articles

- ✓Reprinting online articles restricted by copyright
	- Providing URL to other online articles is legal
- ✓Can Update anytime
- $\sqrt{1}$  It's the trend

✓Need to register to leave a comment

## Registering

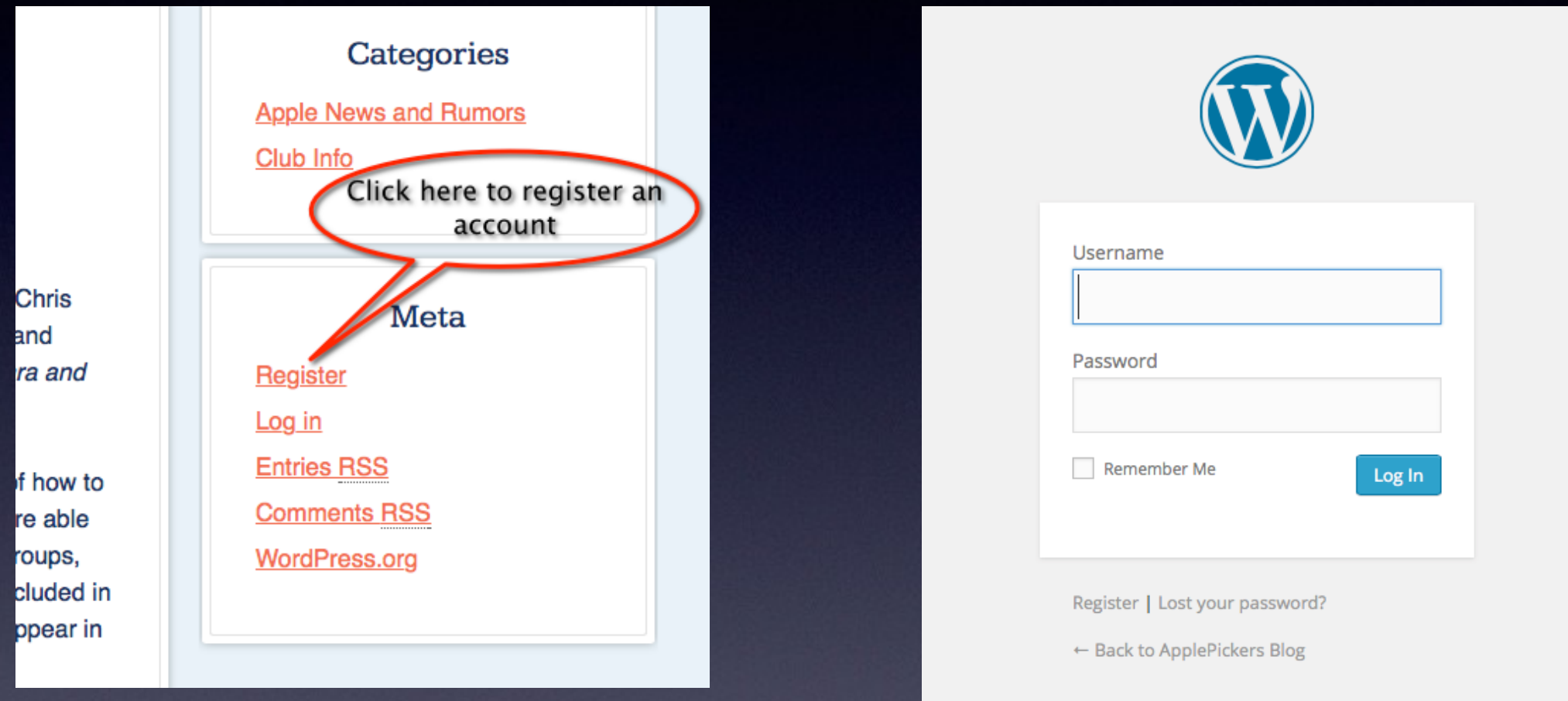

#### Send [me](mailto:bobv@applepickers.org?subject=) an email to become contributor